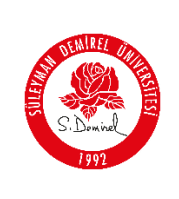

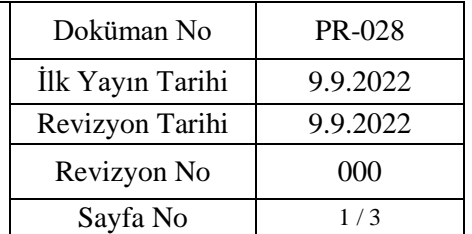

### **1. AMAÇ**

Bu prosedürün amacı, **Süleyman Demirel Üniversite Bilgi İşlem Daire Başkanlığının**  Bilgi Güvenliği Yönetim Sisteminde işletim güvenliğini sağlayarak bilgi işleme olanaklarının doğru ve güvenli işletimlerini temin ve işletim sistemi üzerine yazılım kurulumunun kontrolü sağlamaktır.

### **2. KAPSAM**

Bu prosedür işletim sistemi üzerine kurulan tüm yazılımları ve bilgi işlem birimlerini kapsamaktadır.

### **3. SORUMLULUKLAR**

Bu prosedürün uygulanmasından Bilgi İşlem Hizmetleri Şube Müdürü sorumludur.

## **4. UYGULAMA**

İşletimdeki sistemlerde yazılım değişimi kontrolünde aşağıdaki huşulara dikkat edilmelidir;

- Güncellemeler yetkin sistem yöneticileri Bilgi İşlem departmanı tarafından yapılmalıdır.
- Uygulama ve operasyonel sistem yazılımlarının başarılı test sonrasında uygulanması sağlanmalıdır.
- Konfigürasyon kontrol sistemi (Eski ve yeni yazılım sürümleri, yazılımla ilgili konfigürasyon bilgileri ve sistem dokümantasyonu) uygulanmalıdır.
- Değişiklikler uygulanmadan önce geri dönüş stratejileri oluşturulması ve değişiklikler için log tutulması gerekmektedir.
- Değişiklikleri uygulamadan önce bir geri alma stratejisi uygulanmalıdır.
- Tedarikçiden alınmış yazılımlarda destek alınamaması riskinin göz önüne alınmasıdır.(destek süresi)
- İşletimdeki sistemlerde sadece çalıştırılabilir onaylı kod bulunmalıdır, geliştirme kodu veya derleyiciler olmamalıdır.
- Uygulama yazılımlarının eski sürümleri bir acil durum önlemi olarak saklanmalıdır.
- İşletimsel program kütüphanelerinin tüm güncellemelerinin bir denetim kaydı olmalıdır.
- Yeni bir sürüme yükseltme kararı alındığında değişim için iş gereksinimleri ve sürüm güvenliği dikkate alınmalıdır. Örneğin; yeni bilgi güvenliği işlevleri tanıtımı ya da bu sürümü etkileyen bilgi güvenliği sayısı ve şiddeti hesaba katılmalıdır. Bilgi güvenliği açıklıklarının azaltılmasına ya da kaldırılmasına yardımcı olmak için yazılım yamaları uygulanmalıdır.
- Tedarikçilere fiziksel veya mantıksal erişim gerektiğinde yalnızca destek amacıyla ve yönetimin onayı ile verilmelidir. Tedarikçinin faaliyetleri izlenmelidir.
- Bilgisayar yazılımı, dışardan sağlanan yazılım ve modüllere temel alıyor olsa bile yetkisiz değişiklikleri önlemek için bu yazılım ve modüller güvenlik açıklıkları oluşturabileceğinden izlenmeli ve kontrol edilmelidir.

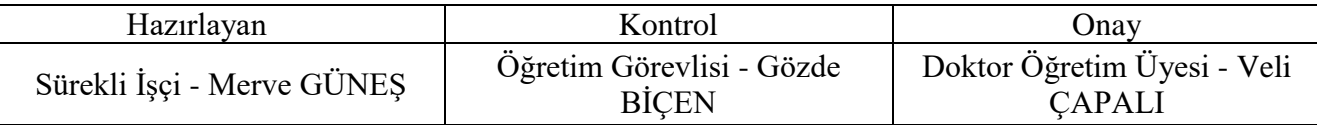

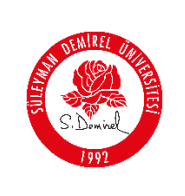

#### **4.1. İşletim Güvenliği 4.1.1. Yazılı İşletim Prosedürleri**

Bilgi Sistem Altyapısı ile ilgili olarak hazırlanan dokümantasyon Kalite ve Süreç Yönetimi onayından geçip "xxxx" klasörü adı ile ağda yayınlanmaktadır. Politikalar, prosedürler, talimatlar ve takip formları yetkileri dâhilinde kullanıcılar tarafından erişilebilirdir.

### **4.1.2. Kapasite Yönetimi**

Gerekli sistem performansını sağlamak için; izlenen, gelecekteki kapasite gereksinimleri için projeksiyonlar yapılan kaynaklar şunlardır:

CPU, RAM, HDD kapasiteleri izlenir. Bu kapasiteler için ön tanımlı değerleri referans alınır.

Lisanslar tüm şirkette Microsoft sistemlerine ilişkin Sunucu, istemci lisansları Bilgi İşlem Departmanı tarafından takip edilir.

### **4.1.3. Geliştirme, Test ve İşletim Ortamlarının Ayrımı**

Çalışma ortamı ile test ortamı ayrılmıştır Fiziksel test sunucusu ile sanal sunucular oluşturulmaktadır, farklı hizmetler için testler gerçekleştirilmektedir. Testler 3. Taraf hizmet sağlayıcısı tarafından gerçekleştirilmektedir. Bilgi İşlem Departmanına bilgi verilerek canlı ortama alınmaktadır.

### **4.1.4. Kötücül Yazılımlara Karşı Kontroller**

Zararlı kodların sistem sızmalarını engellemek ve sızmaları durumunda temizlemek amacıyla antivirüs yazılımı kullanılmaktadır.

#### **4.2. İşletimsel Yazılımın Kontrolü 4.2.1. İşletimsel Sistemler Üzerine Yazılım Kurulumu**

Microsoft lisanslı işletim sistemleri VLSC lisanslamaya tâbi tutulmaktadır. Doğrudan Microsoft'un sitesi üzerinden indirilen lisanslar kullanılarak kurulum gerçekleştirilmektedir.

Açık kaynak kodlu işletim sistemlerinin (Linux, FreeBSD vb.) kurulumu, internet üzerinden indirilen sürümleri kullanılarak gerçekleştirilmektedir.

### **4.3. Teknik Açıklık Yönetimi**

Tespit edilen açıklıklar tanımlanarak teknik çalışan tarafından giderilmektedir.

### **4.4. Yazılım Kurulumu Kısıtlamaları**

Kurum içinde çalışan tarafından kullanılacak sistemlerin kurulumu sırasında, kötü amaçlı yazılımları engelleyici programlar kullanılmaktadır. Bunun dışındaki bütün kısıtlamalar, Group Policy ile sağlanan network ve sistem güvenliği aracılığıyla yapılmaktadır.

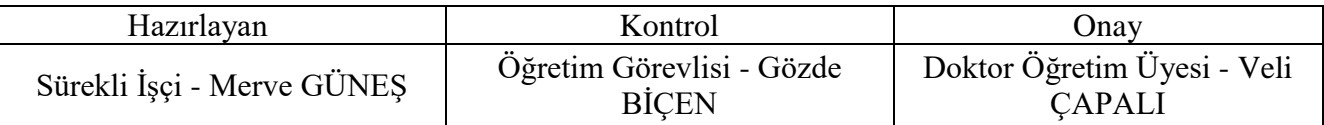

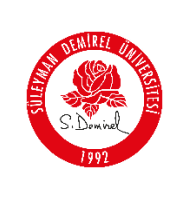

### **SÜLEYMAN DEMİREL ÜNİVERSİTESİ Bilgi İşlem Daire Başkanlığı İşletim Sistemi Üzerine Yazılım Kurulumu Ve Güvenliği Prosedürü**

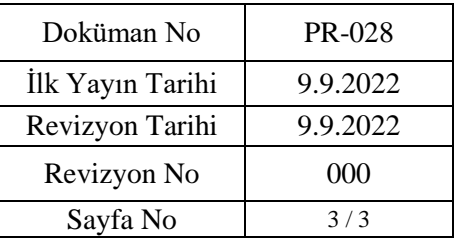

# **5.REVİZYON TAKİP TABLOSU**

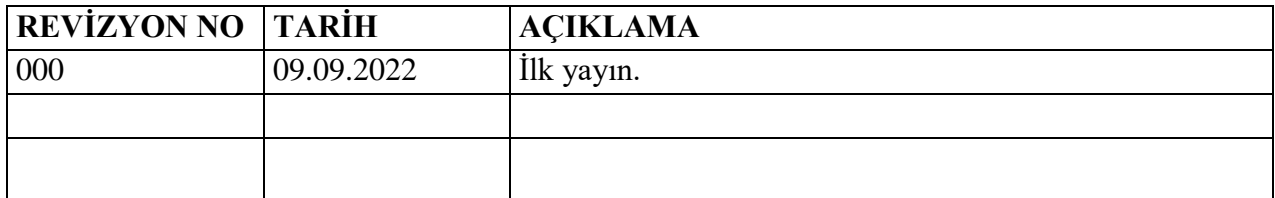

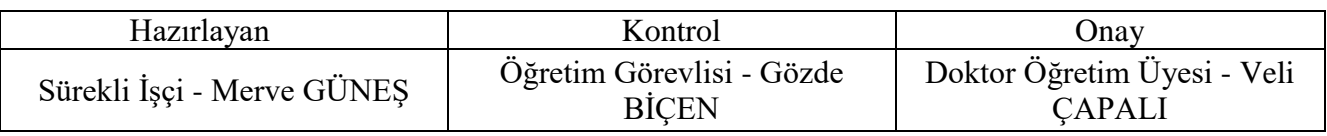